## **Inhalt**

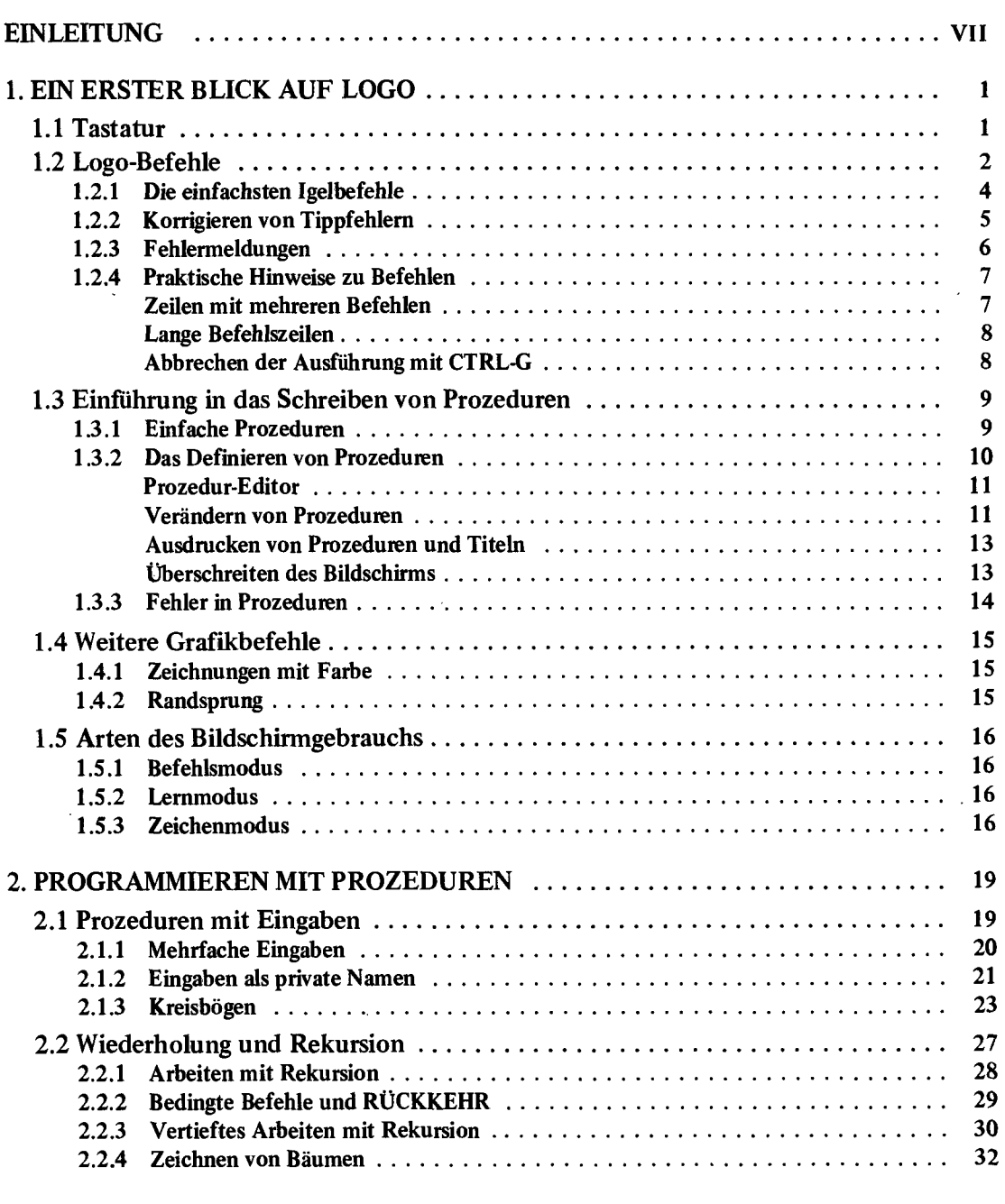

 $\overline{\phantom{0}}$ 

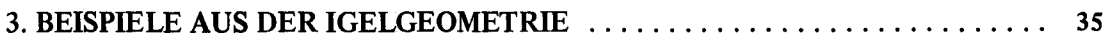

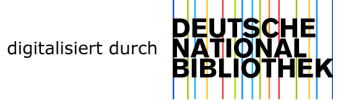

l,

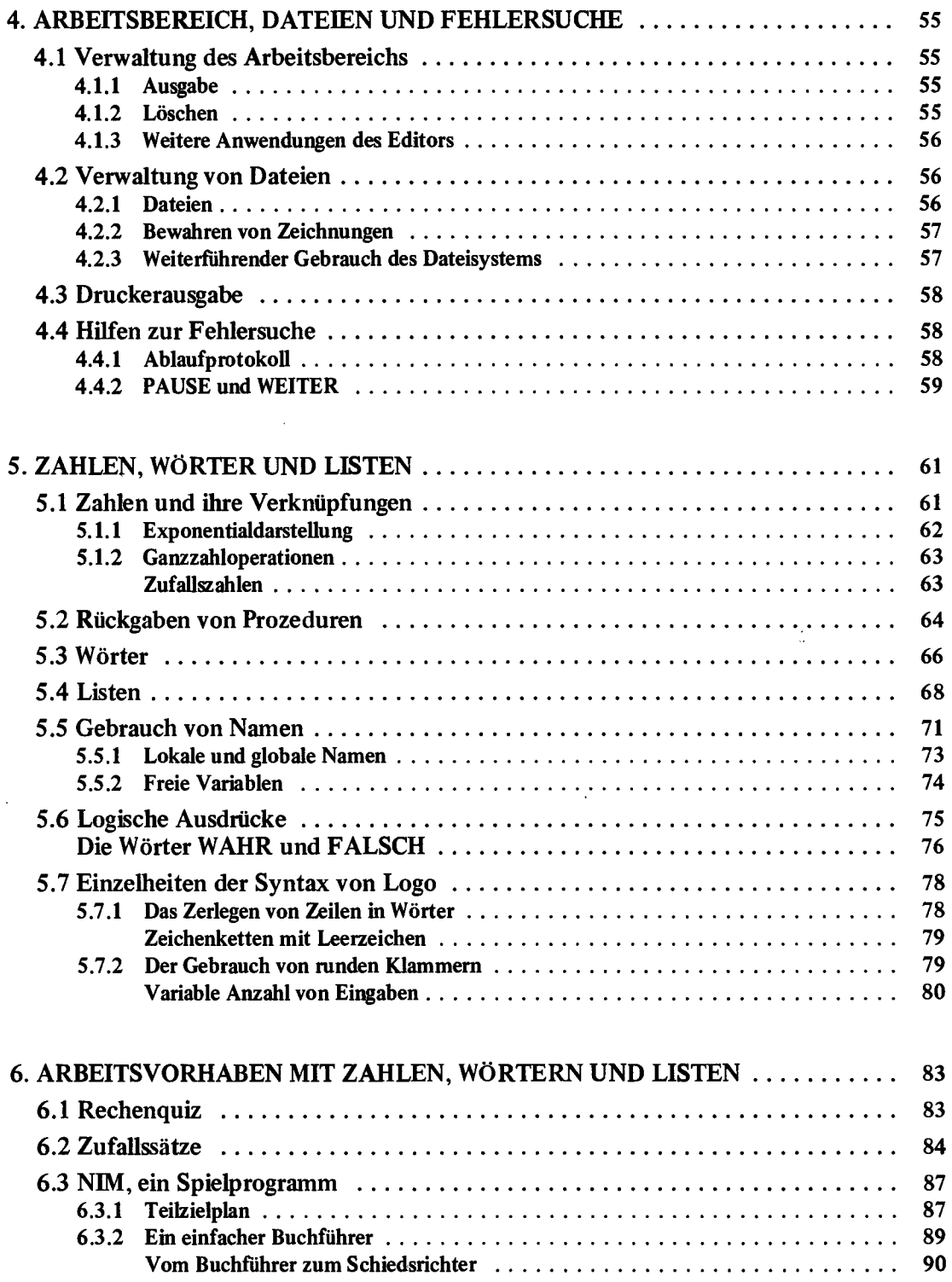

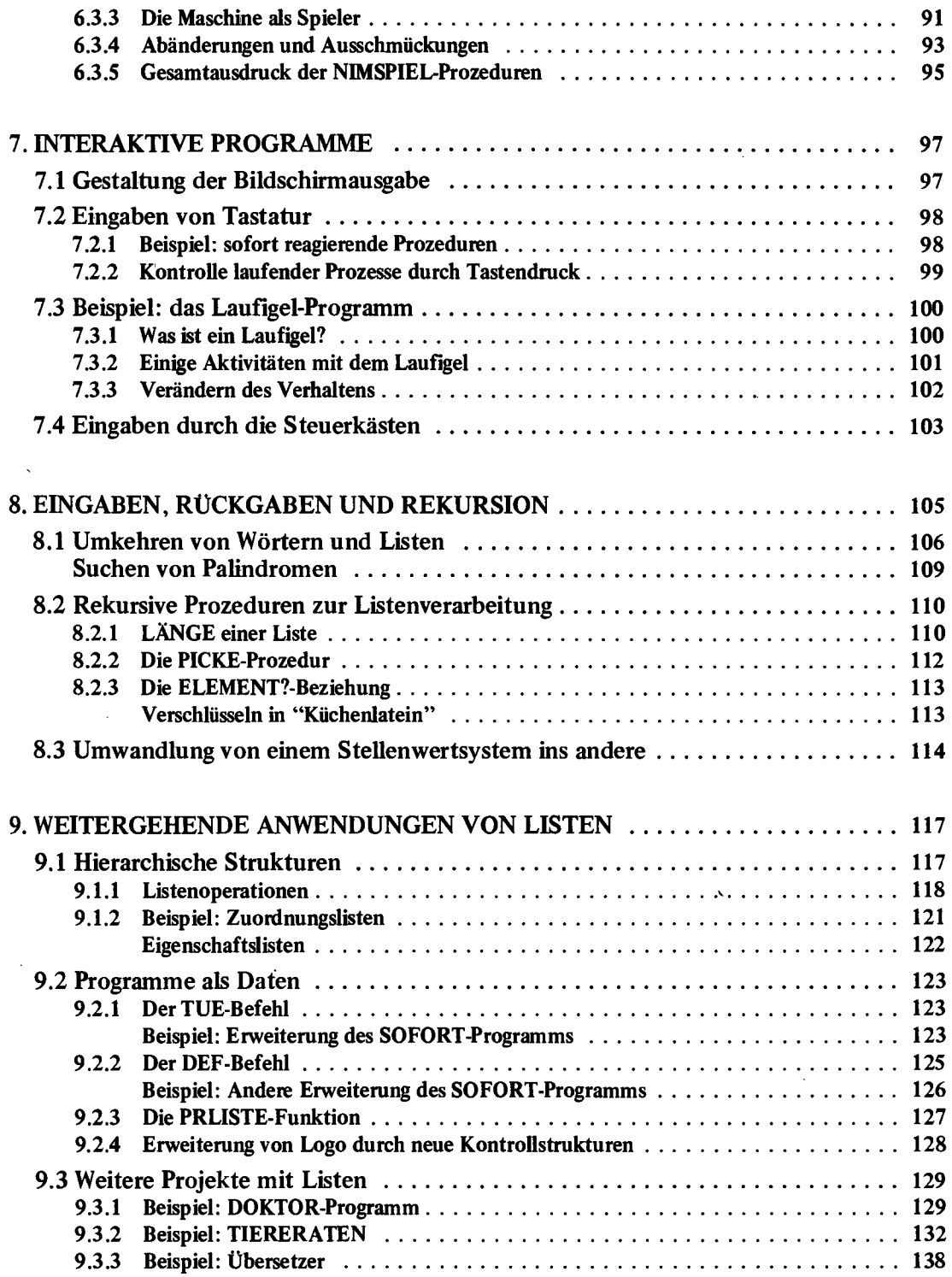

 $\tilde{\phantom{a}}$ 

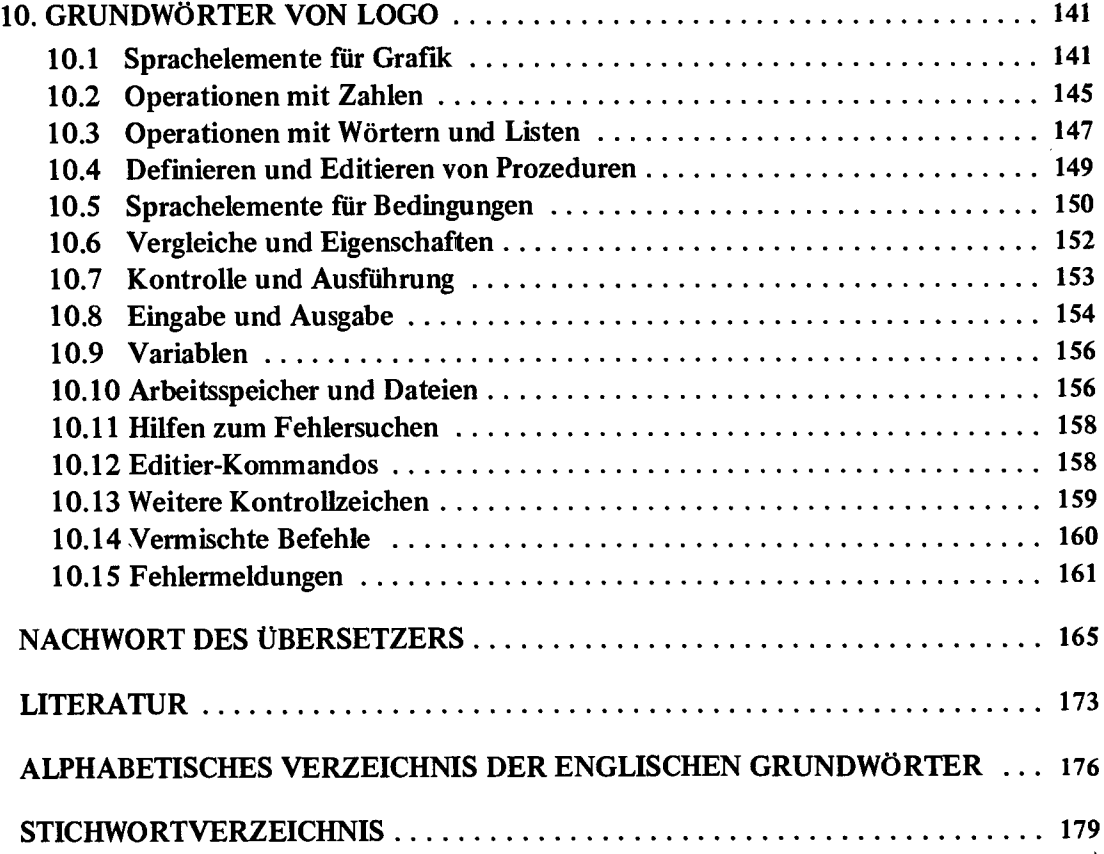

 $\bar{\beta}$ 

 $\hat{\mathbf{z}}$ 

 $\bar{z}$ 

 $\ddot{\phantom{a}}$ 

 $\ddot{\phantom{0}}$